# **WordTemplate.SetDataSource(System.Data.DataSet)**

# **Description**

Sets a template's data source to an ADO.NET DataSet. A DataSet contains a collection of DataTables. If you set a template's data source to a DataSet, WordWriter will get the first row of the first DataTable in the DataSet.

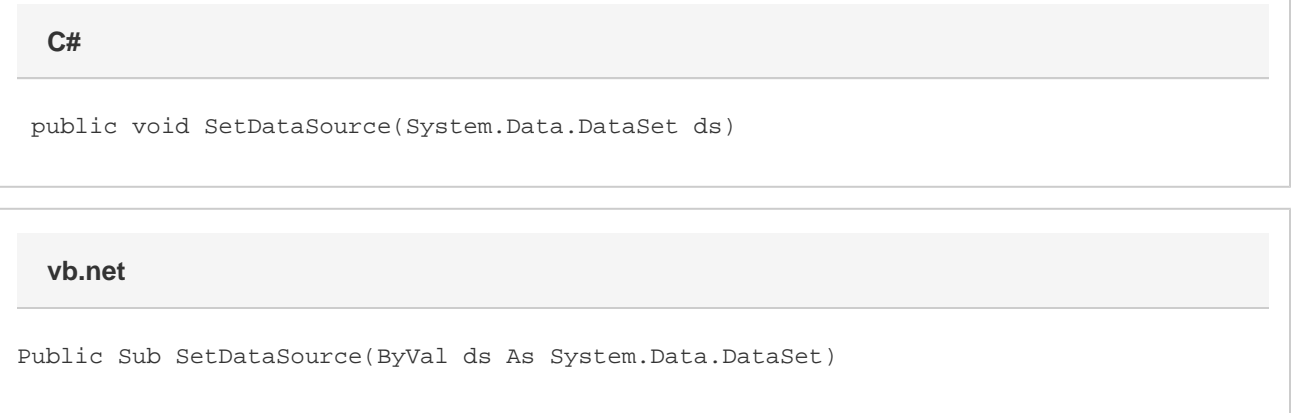

### **Parameters**

#### **ds**

An ADO.NET DataSet to use as the template's data source. WordWriter will use the first row of the first DataTable in the DataSet as the data source.

## **Exceptions**

#### **ArgumentNullException**

[Save](https://wiki.softartisans.com/display/WW8/WordTemplate.Save) will throw this exception if  $null (C#)$  or Nothing (VB.NET) is passed to the method.

#### **ArgumentException**

### **Remarks**

Each merge field in a WordWriter template must bind to a data source field/value pair. The number of merge fields in the template may not exceed the number of values in the data source. However, the number of values in the data source may be greater than the number of merge fields in the template.

Do not call this method more than once for a single instance of [WordTemplate.](https://wiki.softartisans.com/display/WW8/WordTemplate) To set multiple main document data sources, use the following methods:

[SetDataSource\(Object\(\), String\(\), String\)](https://wiki.softartisans.com/pages/viewpage.action?pageId=360595) [SetDataSource\(System.Data.DataSet, String\)](https://wiki.softartisans.com/pages/viewpage.action?pageId=360594) [SetDataSource\(System.Data.DataTable, String\)](https://wiki.softartisans.com/pages/viewpage.action?pageId=360589) [SetDataSource\(System.Data.IDataReader, String\)](https://wiki.softartisans.com/pages/viewpage.action?pageId=360591)

## **Examples**

```
 WordTemplate oWW = new WordTemplate();
 oWW.Open(@"c:\temp\template.doc");
 string strSQL = "SELECT LastName, FirstName, " +
      "TitleOfCourtesy, Address, City, Region, PostalCode " +
      "FROM Employees WHERE EmployeeID=1";
 //--- Create an OLEDB connection.
 OleDbConnection oConn = new OleDbConnection(strConnString);
 //--- Create an instance of the OleDbDataAdapter
 //--- object.
 OleDbDataAdapter oAdpt = new OleDbDataAdapter(strSQL, oConn);
 //--- Create a DataSet and fill it with the data
 //--- returned by the SQL database query.
 DataSet oDS = new DataSet();
 oAdpt.Fill(oDS);
 //--- Pass the DataSet to SetDataSource. WordWriter
 //--- will use the first DataTable in the DataSet as
 //--- the data source.
 oWW.SetDataSource(oDS);
```
**vb.net**

```
 Dim oWW As New WordTemplate()
 oWW.Open("c:\temp\template.doc")
Dim strSQL As String = "SELECT LastName, FirstName, " & _
      "TitleOfCourtesy, Address, City, Region, PostalCode " & _
      "FROM Employees WHERE EmployeeID=1"
 '--- Create an OLEDB connection.
 Dim oConn As New OleDbConnection(strConnString)
 '--- Create an instance of the OleDbDataAdapter
 '--- object.
 Dim oAdpt As New OleDbDataAdapter(strSQL, oConn)
 '--- Create a DataSet and fill it with the data
 '--- returned by the SQL database query.
 Dim oDS As New DataSet()
 oAdpt.Fill(oDS)
 '--- Pass the DataSet to SetDataSource. WordWriter
 '--- will use the first DataTable in the DataSet as
 '--- the data source.
 oWW.SetDataSource(oDS)
```